## SAP ABAP table /ISDFPS/LM\_FLI\_API\_MSG {Flight - API Structure Messages}

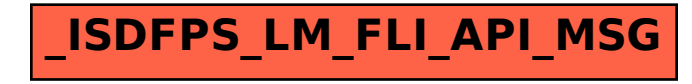